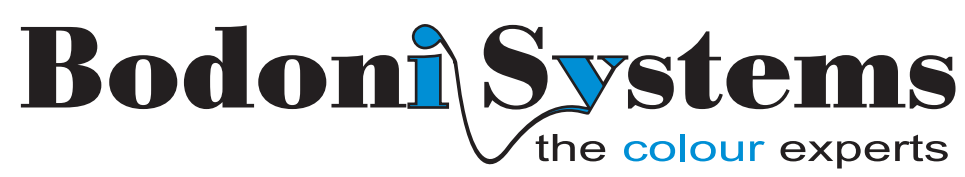

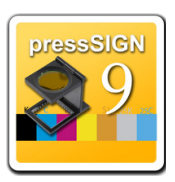

# **What's new in pressSIGN version 9**

- 
- Incorporate multi-jobs into 1 project Auto-schedule reports
- Handling of Asymmetric perfecting presses Improved AutoMode aliasing
- Support for Techkon SpectroDens on Mac
- New look to PDF reports Customise PDF report contents
	-
	-

## **Customise the content of your PDF reports**

From now on you don't have to accept one of five pre-defined reports. pressSIGN 9 allows you to select the content of your reports.

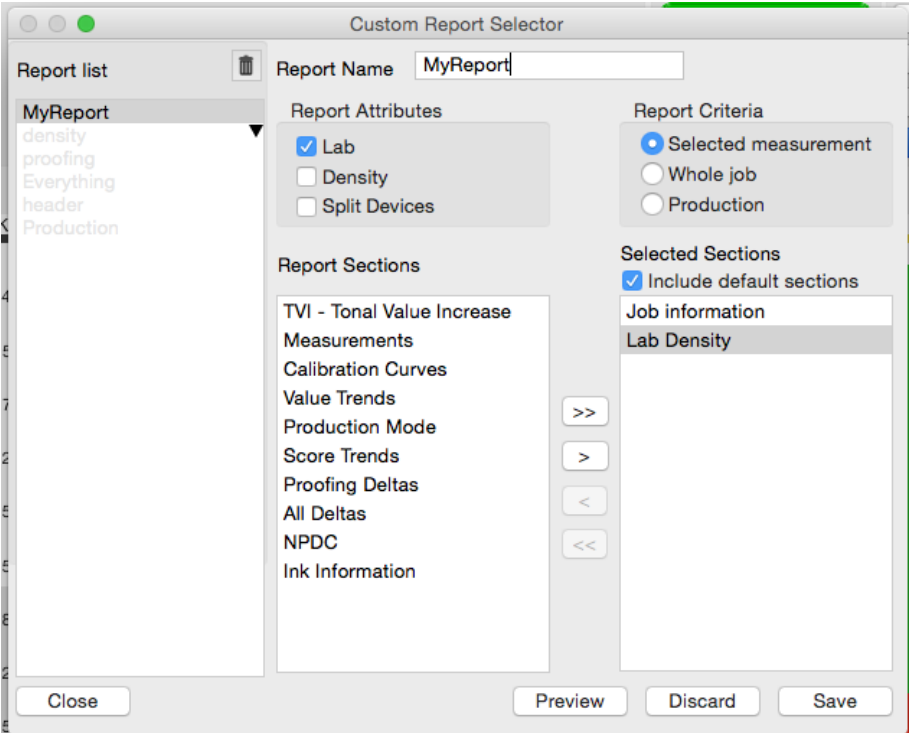

After you have named your new report you can then define the content, whether it is the whole job or selected measurements or just the measurements in production.

The report is then divided into sections and again you can select as many or few sections as you want.

## **New look for PDF reports**

The look and feel of the PDF reports as well as the information contained has been completely redesigned. If you were to include all sections in a a fairly long job the report might run to 35 pages

or more. Each section of the report is given much more space and we have added more information to each section and an additional section on NPDC. [Click here](http://www.bodoni.co.uk/pdfs/Example_pS9_Report.pdf) for an example of the new style production report with all sections.

### **Projects and Jobs**

Frequently a single job is part of a multi-part project. For example a book may contain many pages which make up an imposition this imposition has always been treated as a single job in pressSIGN. Now these sheets can be configured and grouped as a project. The project will be given a name and jobs can be created which will be children of the project. The project will have a score based on the average of all the jobs that make up this project.

We see this as being part of automatic job creation from a pre-press system, like Agfa Graphic's Apogee that can be organised into projects as well as single jobs.

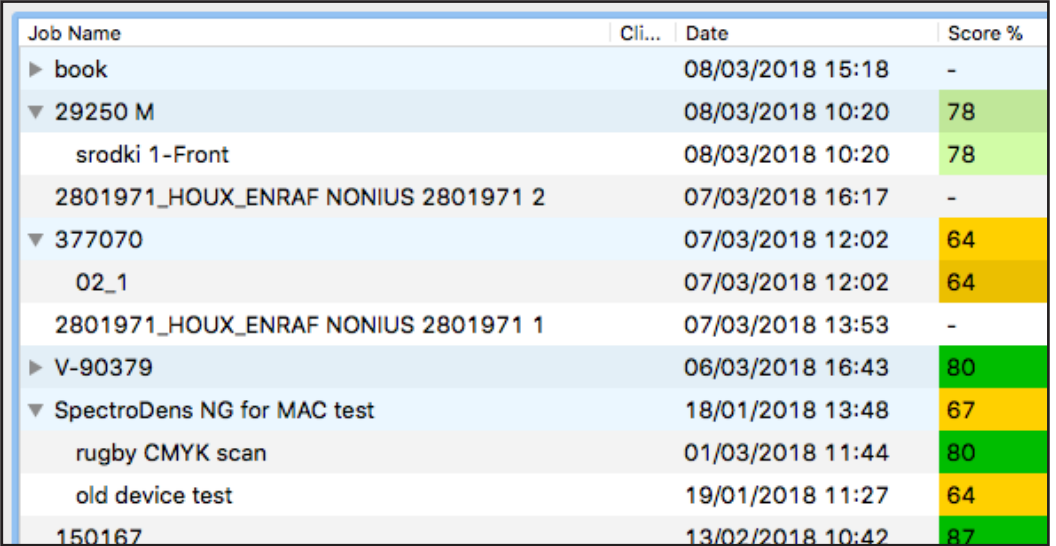

The screenshot above illustrates a group of projects and when you click on the triangle next to the project the job children appear.

The new job window now has the option to create a project as well as a job. See screenshot below.

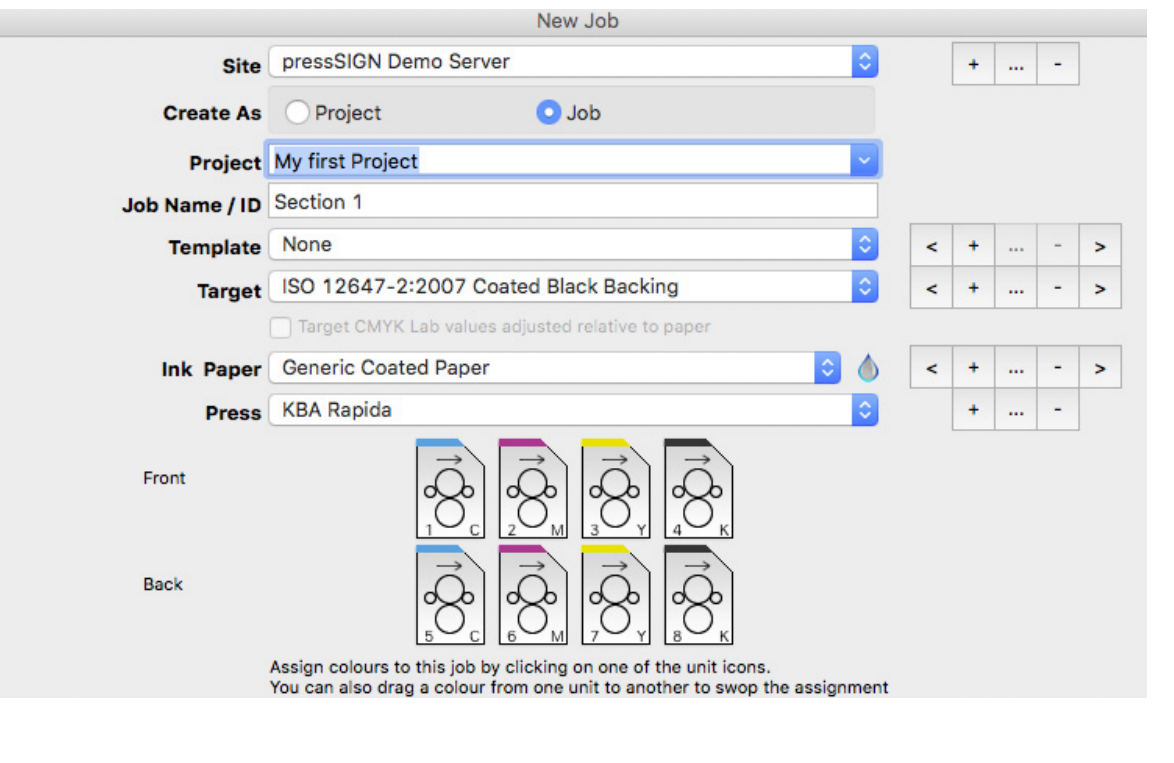

#### **Auto Schedule reports**

You need to know what's happening on press but time is limited. The new Auto Scheduling feature of press-SIGN GPM will keep you in touch without the need to go to the press room or look up information in press-SIGN.

Using the Mobile Client go to your favorite web browser and login. Here you can filter and search the whole pressSIGN database of jobs. As the production manager you might want to see which jobs had a make-ready time greater than 10 minutes. The account manager may need to know how well you have printed for his top customer. The pre-press manager may want to know how well the TVI or grey balance is performing. The MD may want to get an overview of the print quality achieved. All these features as many more can be set up so that different stakeholders can receive different reports on the print production automatically to their email.

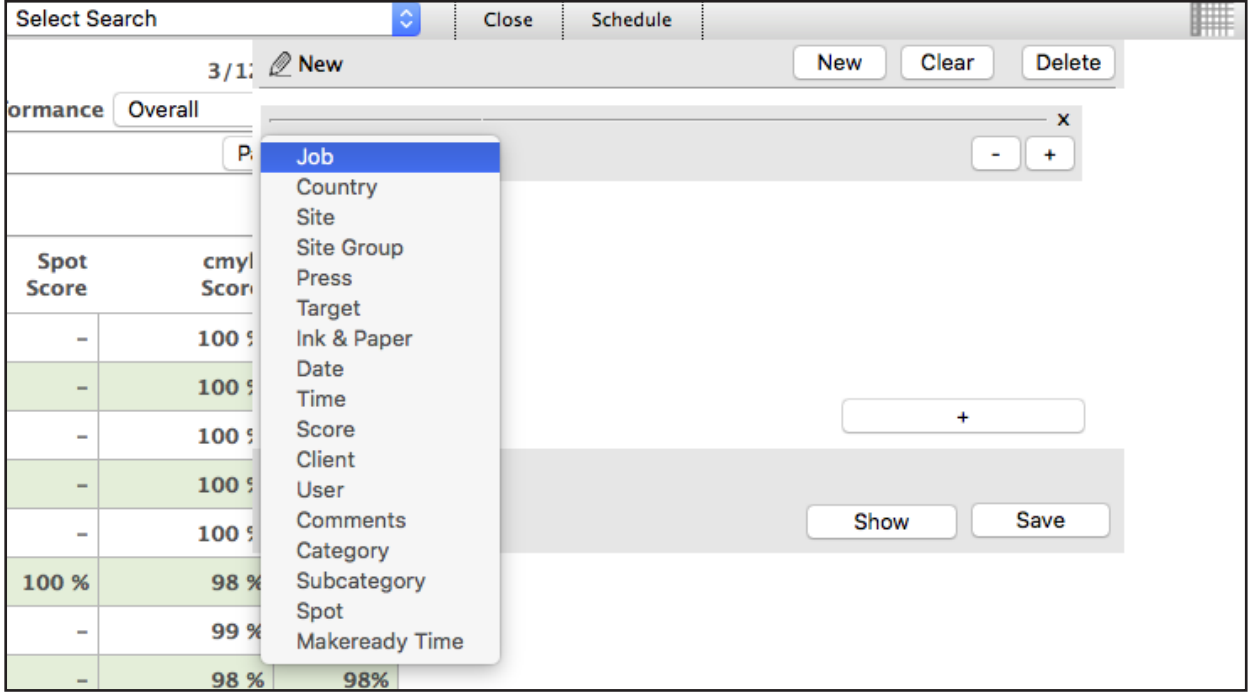

Choose any single or multiple search criteria to get the information you want. For example, all jobs printed by nightshift operators over the last week or Select certain spot colors to see how well they have been printed. for a particlar client. The choices are infinite.

Once you have selected your search, select who will receive the email, how frequesntly they will receive it and

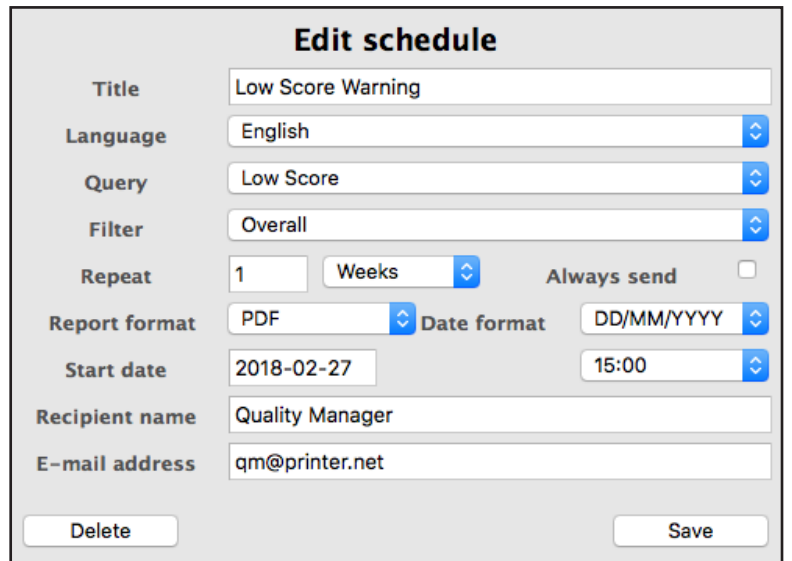

in what format PDF, csv or XML

#### **Automode updates**

The use of Automode has become increasingly popular with our users around the world. We have increased the number of file formats that Automode can use to open and create jobs automatically from the file that the hot folder watches.

In addition we have made Automode more flexible. Automode will now search the whole file for a particular match which will then allow the appropriate template to be utilised.

#### **Asymmetric Perfecting Presses**

Asymmetric perfecting presses can now be set up in pressSIGN. For example, an eight color perfecting press can be configured to run with 6 units on one side and 2 units on the reverse. pressSIGN will now handle this type of press arrangement.

#### **Techkon SpectroDens for Mac**

The popular Techkon SpectroDens was orginally only available for Windows operating system. Recently it was made available to work with OSX. pressSIGN now supports the SpectroDens on the Mac OSX 10.9 or higher.